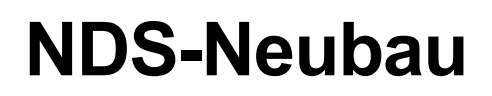

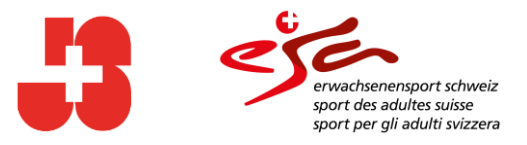

## <span id="page-0-0"></span>**Fachliche Dokumentation Standard-Schnittstelle (API)**

V 2.0, 12.05.2022

### **Inhalt**

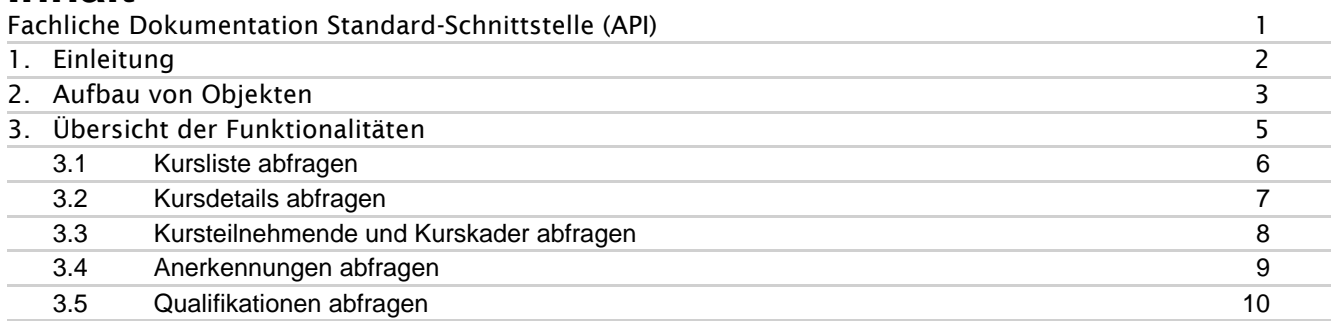

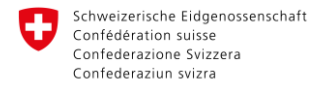

**Bundesamt für Sport BASPO** 

# <span id="page-1-0"></span>**1. Einleitung**

Die neue NDS stellt für den Datenaustausch mit IT-Systemen von Partnerorganisationen eine «Standard-Schnittstelle» zur Verfügung. Über diese werden Daten an Partner (Kantone, Verbände etc.) ausgeliefert.

Die Partner haben die Möglichkeit, das API (Application Programming Interface) über eine gesicherte Kommunikation via Webservice aufzurufen und die Daten dort abzugreifen.

Damit die Partner des BASPO die API Standardservices verwenden können, müssen sie sich beim BASPO melden, um die Berechtigung für den Datenabruf zu erhalten.

Die Verwaltung der Partner sowie die Erteilung von Berechtigungen erfolgt im PAMS Portal des BIT.

Über die Standard-Schnittstelle werden vom BASPO folgende Funktionalitäten zur Verfügung gestellt:

- Kursliste abfragen
- Kursdetails abfragen
- Kursteilnehmende und Kurskader abfragen
- Anerkennungen abfragen
- Qualifikation abfragen

Eine detaillierte, fachliche Beschreibung der einzelnen Funktionalitäten befindet sich in Kapitel 3.

In Kapitel 2 ist eine Übersicht über die Objekte, die an verschiedenen Stellen der Schnittstelle verwendet werden.

## <span id="page-2-0"></span>**2. Aufbau von Objekten**

Die Abfrage der Daten erfolgt mittels JSON. Die Objekte, auf die an verschiedenen Stellen der Funktionalitäten referenziert wird, werden hier nachfolgend aufgelistet.

Die Attribute, welche in der NDS mehrsprachig sind, werden auch mehrsprachig ausgegeben. Optional bedeutet, dass für das jeweilige Attribut auch kein Wert geliefert werden kann.

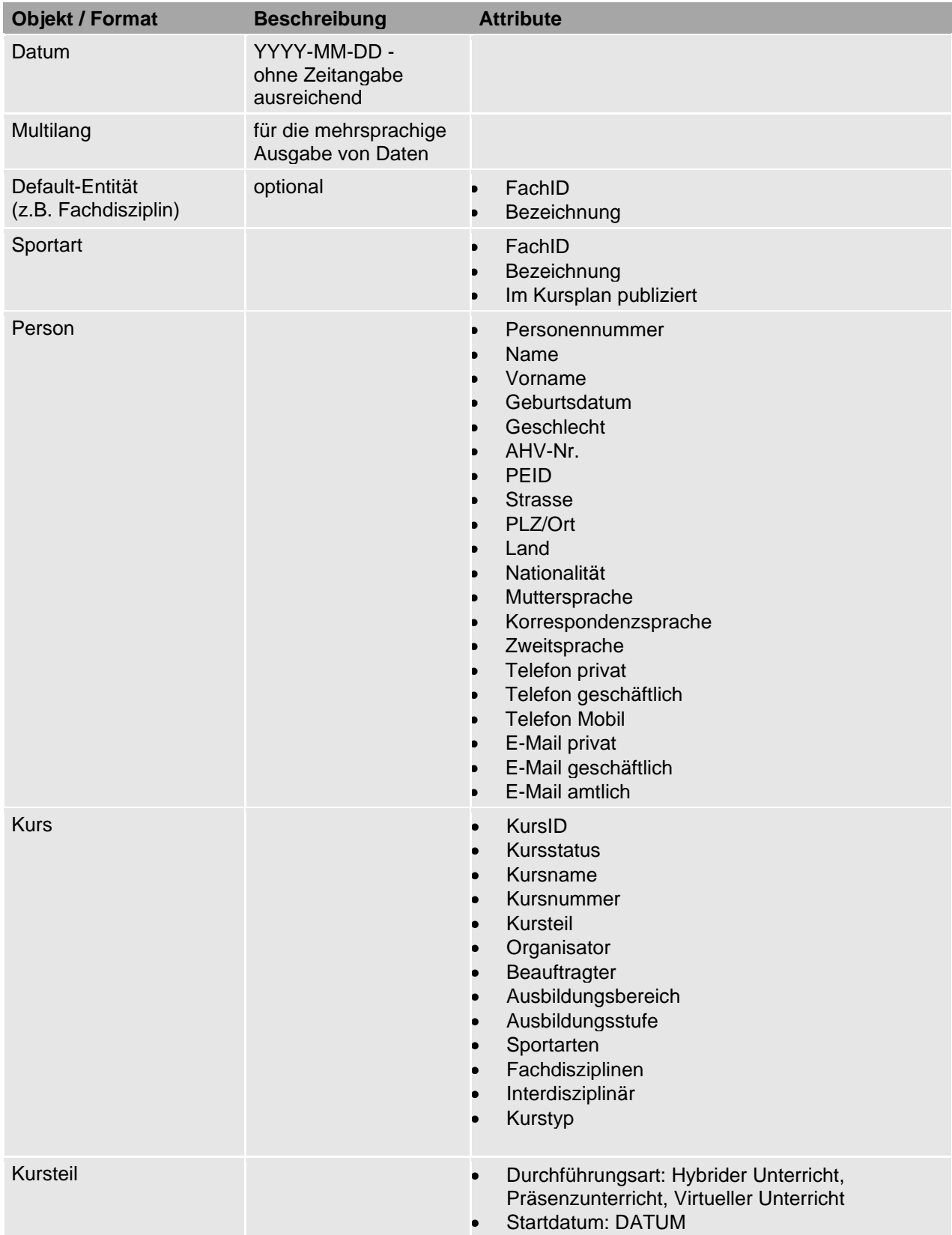

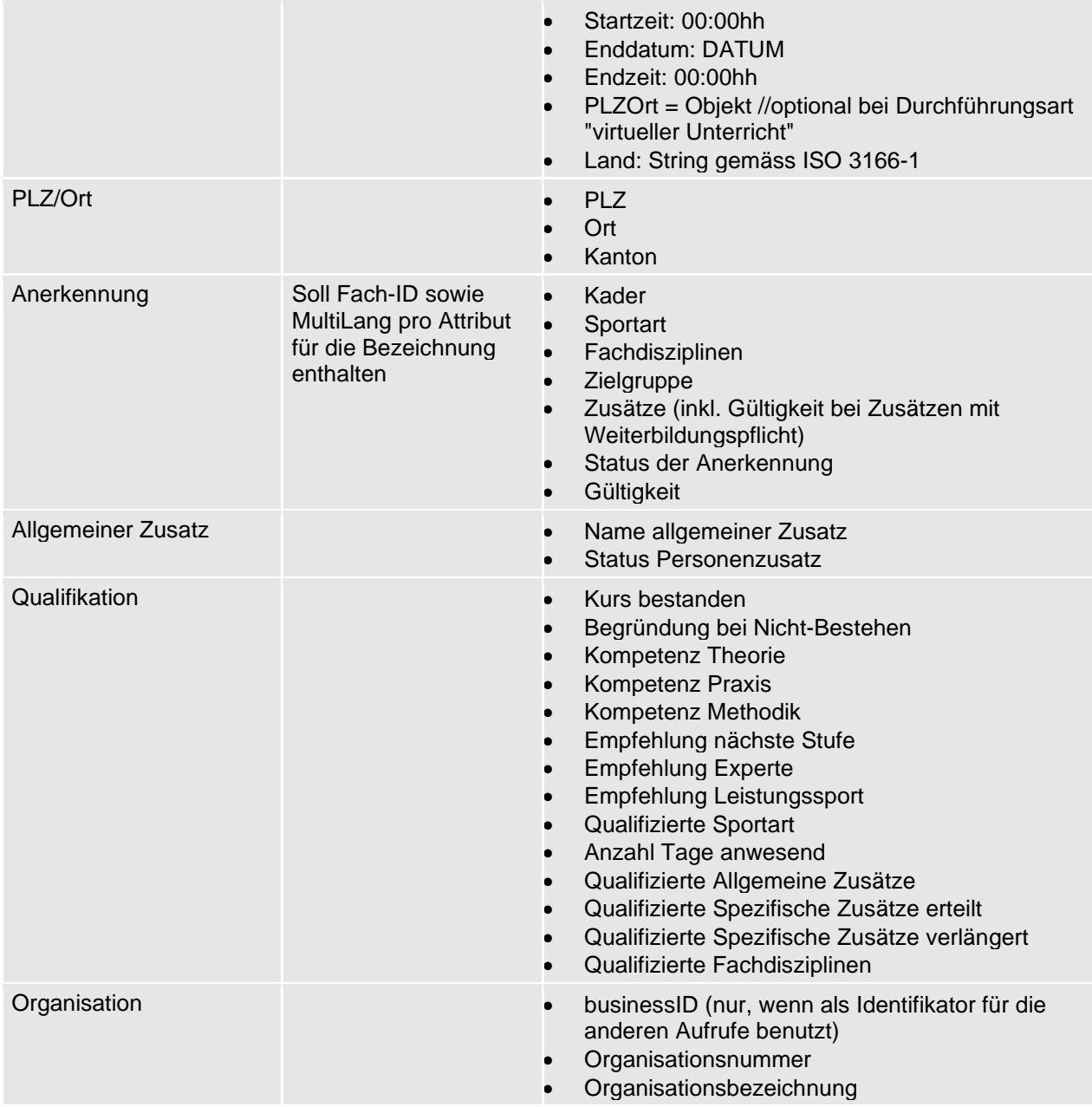

# <span id="page-4-0"></span>**3. Übersicht der Funktionalitäten**

Die Standard-Schnittstelle stellt den Partnern folgende Funktionalitäten als Standard-API Services zur Verfügung:

- **Kursliste abfragen** (Liste von Kaderbildungskursen einer berechtigten Organisation für eine bestimmte Zeitperiode)
- **Kursdetails abfragen** (Details zu einem einzelnen Kaderbildungskurs)
- **Kursteilnehmende und Kurskader abfragen** (Liste von Teilnehmenden und Kurskadern eines einzelnen Kaderbildungskurses)
- **Anerkennungen abfragen** (Anerkennungen von Teilnehmern eines Kaderbildungskurses)
- **Qualifikationen abfragen** (Qualifikationen von Teilnehmern eines Kaderbildungskurses)

Hierbei handelt es sich ausschliesslich um Services für Partner des BASPO, die in der Kaderbildung (J+S und esa) tätig sind.

Nachfolgend werden die einzelnen Funktionalitäten im Detail beschrieben.

## <span id="page-5-0"></span>**3.1 Kursliste abfragen**

Die NDS bietet den externen Systemen die Möglichkeit, die Liste von Kaderbildungskursen einer berechtigten Organisation für eine bestimmte Zeitperiode abzufragen.

Diese Funktionalität kann mit oder ohne Parameter aufgerufen werden.

Als Ergebnis wird neben dem Status der Abfrage, die Liste der Kurse mit den unten beschriebenen Parametern zurückgegeben.

Ggf. wird es möglich sein, in diesem Schritt auch bereits die Teilnehmenden (falls vorhanden) abzufragen.

**Trigger:** Anfrage aus dem Fremdsystem

**Fixparameter:** Organisation (wird auf Basis des eingeloggten Benutzers gesetzt)

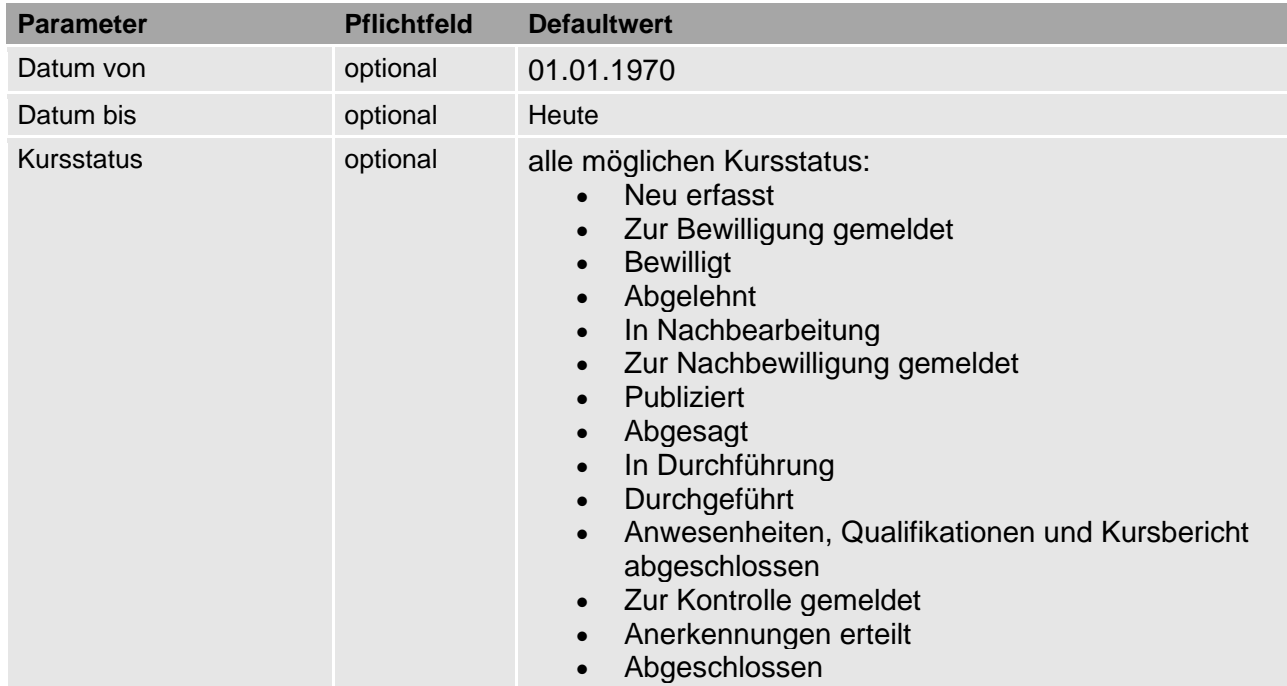

**Abfrageparameter:** Folgende Parameter können mit der Abfrage übersendet werden:

Falls das «Datum von» angegeben ist, dann werden nur Kurse, die ein Datum grösser oder gleich dem als «Datum von» angegebenen Wert haben, geliefert.

Falls das «Datum bis» angegeben ist, dann werden nur Kurse, die ein Datum kleiner oder gleich dem als «Datum bis» angegebenen Wert haben, geliefert.

Falls ein oder mehrere Kursstatus angegeben werden, werden nur Kurse mit einem dieser Status geschickt. Falls nichts angegeben wird, werden immer alle Kurse der Organisation abgefragt.

Falls der Kurs aus mehreren Teilen besteht, ist "Datum von" - das Startdatum des ersten Teils des Kurses und "Datum bis" - das Enddatum des letzten Teils des Kurses.

**Resultat ok:** Liste der Kurse mit den Attributen zum Kurs (Objekt).

**Resultat nok**: keine Kurse dieser Organisation vorhanden

## <span id="page-6-0"></span>**3.2 Kursdetails abfragen**

Die NDS bietet den externen Systemen die Möglichkeit, die Details zu einem Kaderbildungskurs einer berechtigten Organisation abzufragen.

**Trigger:** Anfrage aus dem Fremdsystem

**Fixparameter:** Organisation (wird auf Basis des eingeloggten Benutzers gesetzt)

**Abfrageparameter:** Folgende Parameter werden mit der Abfrage übersendet:

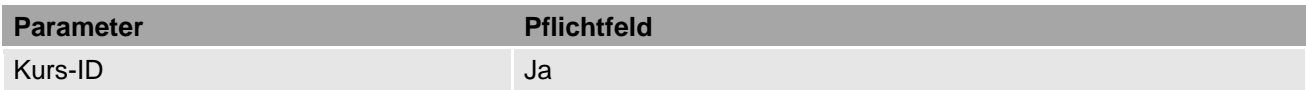

**Resultat ok:** Liste mit folgenden Attributen zum Kurs:

- Kurs
- Anrecht auf Anerkennung
- Anrecht auf Bundesbeiträge
- Anrecht auf EO
- Seminarform-Status
- Liste publizierte Sportarten (Liste der Sportarten, für die der Kurs im Kursplan publiziert wird
- Zusätze (Liste von allgemeinen und spezifischen Zusätzen aus der Kursart)
- Zielgruppe
- Kurssprache(n) (Liste der gewählten Kurssprachen, max. 3)
- Kursleiter/in
- Anzahl geplante Kurskader
- Anzahl geplante Teilnehmende
- Anmeldefrist
- Thema
- Teilnahmegebühren (ist pro Kurs definiert, entweder «Ein Teilnehmerprofil» oder «Mehrere Teilnehmerprofile):
	- o Ein Teilnehmer Profil
		- Grundgebühr
	- o «Mehrere Teilnehmerprofile»:
		- Grundgebühr Profil A
		- Grundgebühr Profil P
		- Grundgebühr Profil N
	- o Optionale Gebühren
		- Optionalgebühr
- Administrative Bemerkungen
- Bemerkung zur Anmeldung
- Kursadministrator/in
- Stellvertretende/r Kursadministrator/in
- E-Mail-Adresse
- Übungsklasse benötigt

- ungültige Kurs-ID
- kein Zugriff auf die angegebene Kurs-ID

### <span id="page-7-0"></span>**3.3 Kursteilnehmende und Kurskader abfragen**

Die NDS bietet den externen Systemen die Möglichkeit, die Teilnehmenden und das Kurskader eines Kaderbildungskurses einer berechtigten Organisation abzufragen.

**Trigger:** Anfrage aus dem Fremdsystem

**Fixparameter:** Organisation (wird auf Basis des eingeloggten Benutzers gesetzt)

**Abfrageparameter:** Folgende Parameter werden mit der Abfrage übersendet:

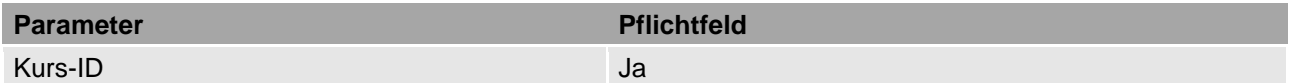

#### **Resultat ok:**

Liste mit folgenden Attributen zu den Kursteilnehmenden:

- Person
- Funktion
- Profil
- Teilnahmestatus
- Angemeldet von
- Anmeldedatum
- Organisation

Liste mit folgenden Attributen zu den Kurskadern:

- Person
- Funktion

- ungültige Kurs-ID
- kein Zugriff auf die angegebene Kurs-ID

## <span id="page-8-0"></span>**3.4 Anerkennungen abfragen**

Die NDS bietet den externen Systemen die Möglichkeit, die Anerkennungen von Teilnehmenden eines Kaderbildungskurses einer berechtigten Organisation abzufragen. Ggf. wird es auch möglich sein, für einzelne Personen eine Anerkennung abzufragen.

**Trigger:** Anfrage aus dem Fremdsystem

#### **Fixparameter:**

- Organisation (wird auf Basis des eingeloggten Benutzers gesetzt)
- Status Anerkennung

Nur Anerkennungen mit folgenden Status werden abgefragt:

- Gültig
- Weggefallen
- Weggefallen archiviert
- Verzichtet

Anerkennungen mit folgenden Status werden nicht abgefragt:

- Sistiert
- Entzogen
- Inaktiv

**Abfrageparameter:** Folgende Parameter werden mit der Abfrage übersendet:

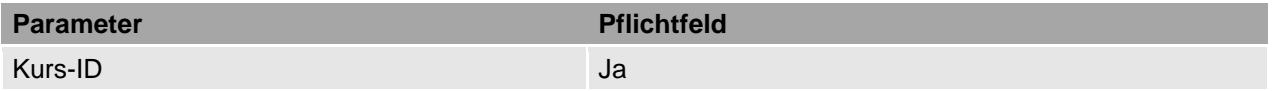

#### **Resultat ok:**

Liste mit folgenden Attributen zu den Kursteilnehmenden:

- Person
- Kurs bestanden
- Liste Anerkennungen
- Liste Allgemeine Zusätze

- ungültige Kurs-ID
- kein Zugriff auf die angegebene Kurs-ID
- kein/e Teilnehmer/in im entsprechenden Status
- keine Anerkennung im entsprechenden Status

## <span id="page-9-0"></span>**3.5 Qualifikationen abfragen**

Die NDS bietet den externen Systemen die Möglichkeit, die Qualifikationen von Teilnehmenden eines Kaderbildungskurses einer berechtigten Organisation abzufragen.

**Trigger:** Anfrage aus dem Fremdsystem

#### **Fixparameter:**

- Organisation (wird auf Basis des eingeloggten Benutzers gesetzt)
- Kursstatus (der Kurs befindet sich im Status, in welchen die Qualifikation bereits erteilt wurde, also ab Status «zur Kontrolle gemeldet»)
- Teilnehmer-Profil (nur Teilnehmer/innen mit Profil A oder P werden abgefragt. Für Teilnehmer/innen mit Profil N werden keine Qualifikationen erfasst).

#### **Achtung Privilegien:**

Hierarchisch übergeordnete Organisationen dürfen die Qualifikationslisten von KB-Kursen ihrer eigenen sowie von Kursen ihrer untergeordneten Organisationen abrufen.

**Abfrageparameter:** Folgende Parameter werden mit der Abfrage übersendet:

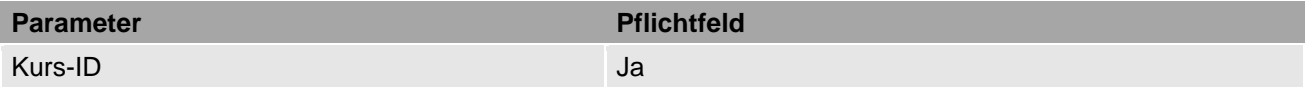

#### **Resultat ok:**

Liste mit folgenden Attributen zu den Kursteilnehmenden:

- Person
- Profil
- Qualifikation

- ungültige Kurs-ID
- kein Zugriff auf die angegebene Kurs-ID
- kein Kurs im entsprechenden Status
- kein/e Teilnehmer/in mit dem entsprechenden Profil